中級 1-08(拡張子って、何?) パソ 最子って、 何? コン

「拡張子」はファイル名のルールのようなもので、通常画面上には表示されませ んが、ウィンドウズで作成されたファイルの名前はすべて「ファイル名(ユーザ ーが任意につけられる)」+「.(ドット)」+「拡張子」で構成されているのです。 拡張子は指定したファイル形式に応じて自動的につけられ、これを理解しておく と、添付ファイルとして送受信するときに役立ちます。また、拡張子を勝手に変 更するとファイルを開くことができなくなることもあるので、注意が必要です。

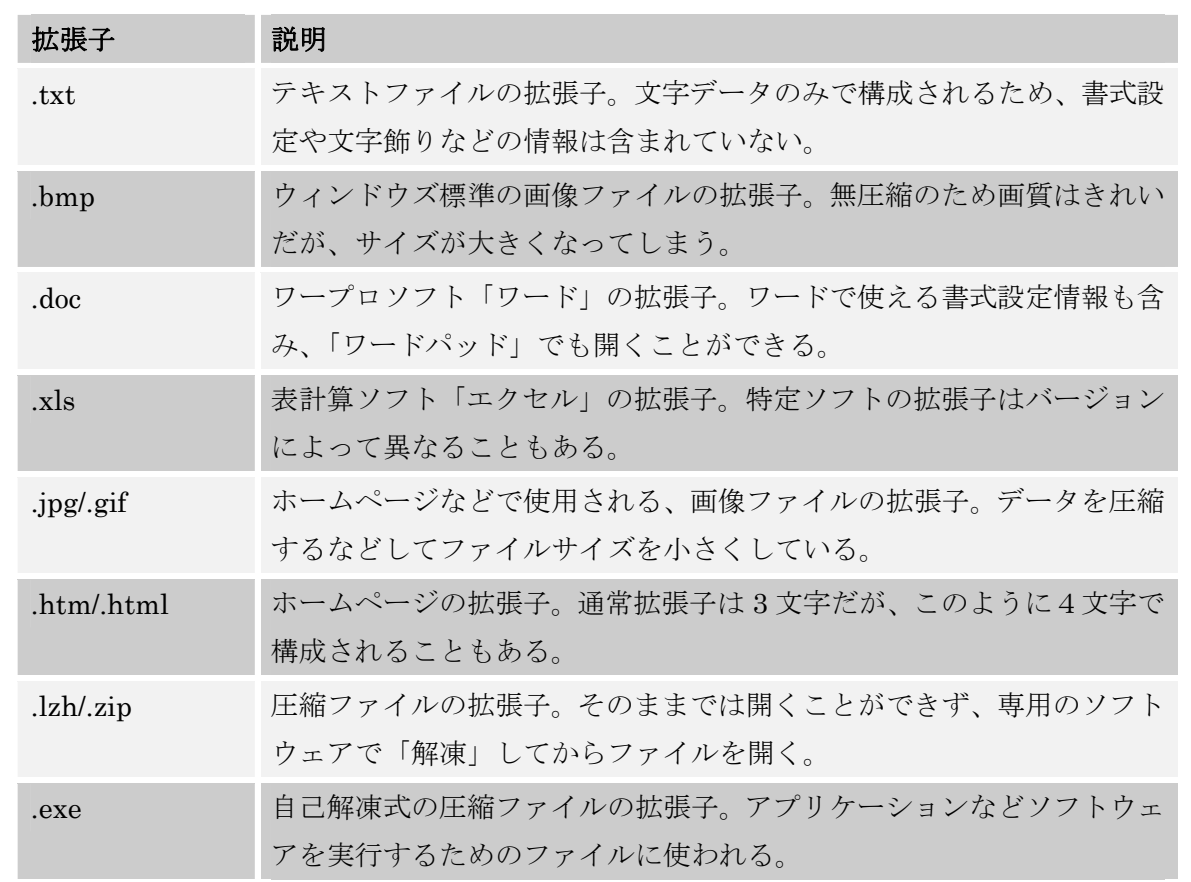

余白:初期設定 表題:ワードアート フォント:MS明朝 10.5 段落:左右インデント2文字、字下げ1字あり 組文字: 20pt、紫、太字、囲い文字 表:表のオートフォーマット「コンテンポラリ」

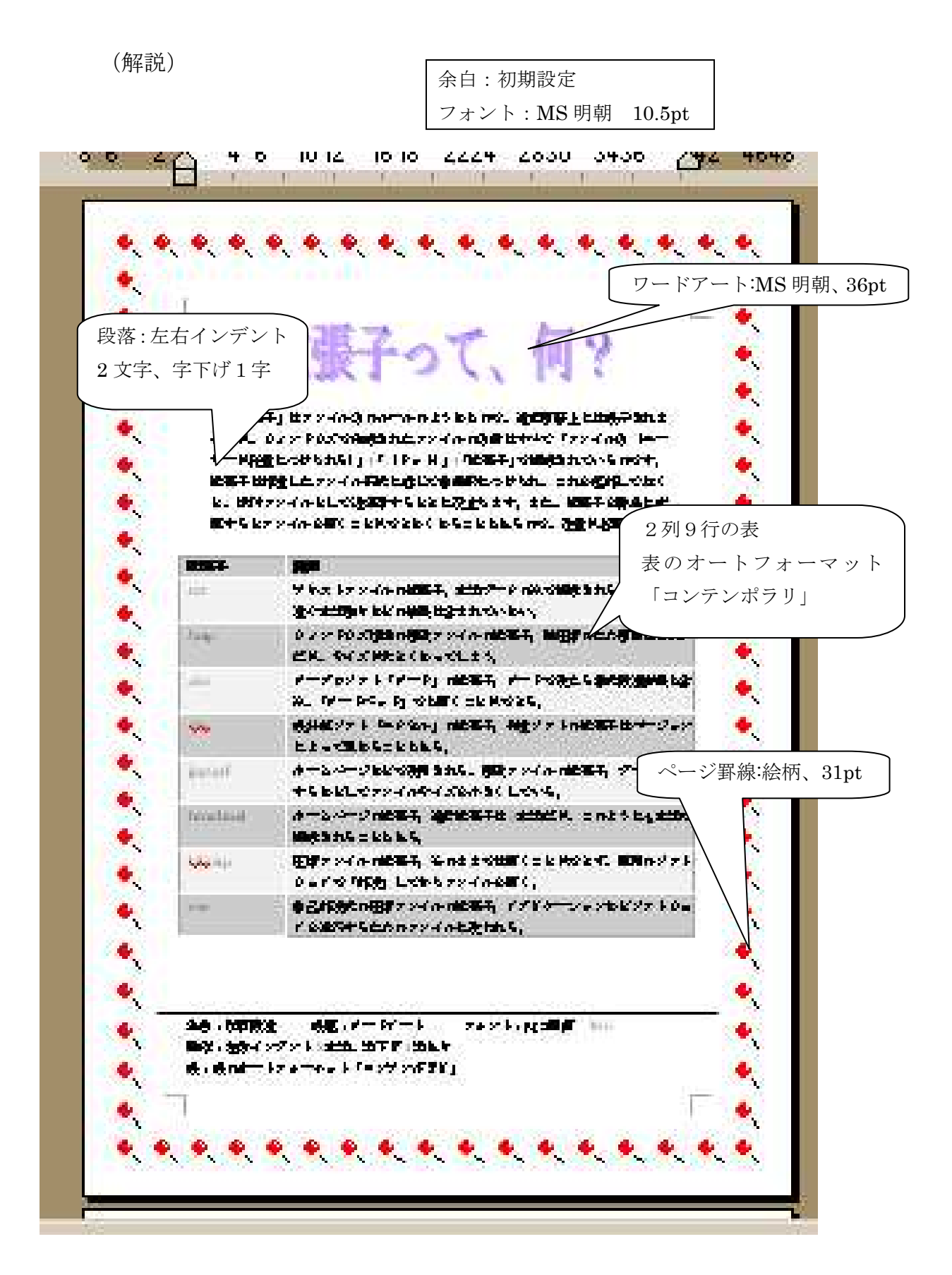